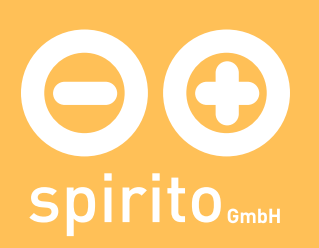

## spirito / Produkte / luca / Module / «Termine»

## Modul «Termine» - Der Kalender

Gemeinsamer und individueller Kalender mit Exportfunktion in das portable Druckformat PDF. Termine können auch in das übergreifende Format vCal exportiert werden. Komfortable Blätterfunktion für 20 Monate in einem Pull-Down-Menu.

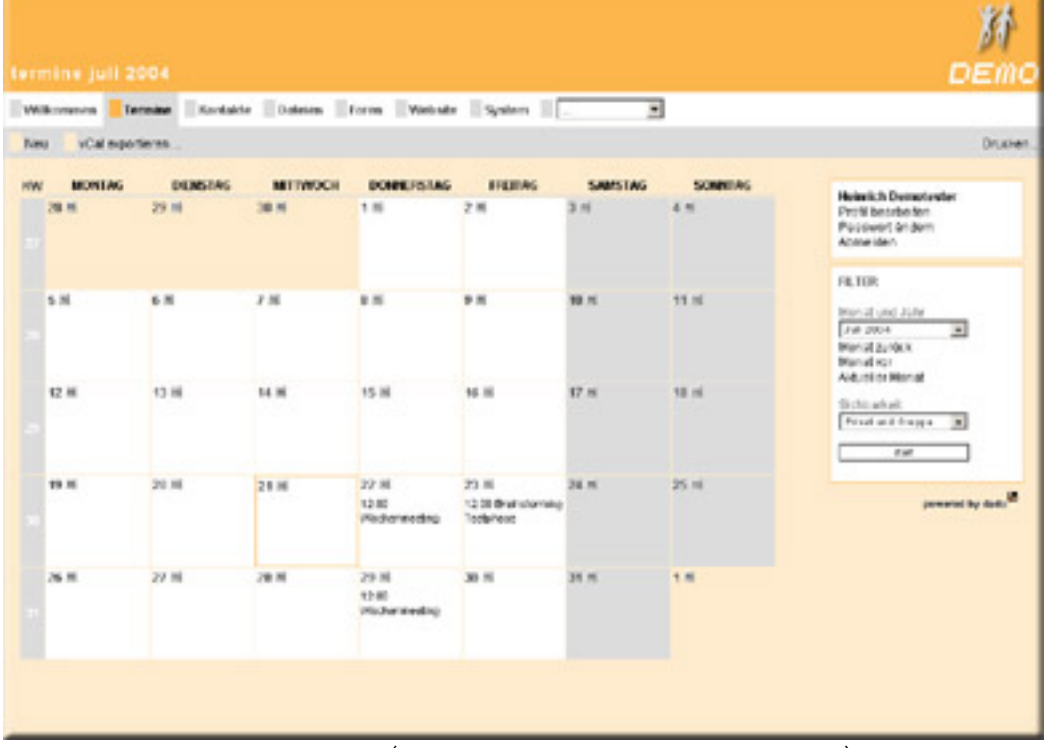

Termine können entweder privat (nur für den jeweiligen Nutzer sichtbar) oder für die ganze Gruppe angelegt werden. Terminserien (Wiederholungstermine) können ebenfalls von allen Nutzern erstellt werden. Auf der rechten Seite wird immer abgebildet, wer einen Termin angelegt hat.

Für interkulturell Tätige Unternehmen und Organisationen kann optional und gegen Aufpreis auch ein Editor zur Verwaltung von Feiertagen an luca angefügt werden. «vorheriges Modul |nächstes Modul»